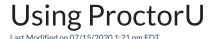

## eLearning has several resources to help with using ProctorU

Hyperlinked are the service line overview one-pagers for Live+ and Review+, as well as the Facilitator Dashboard Overview that explains how to access your test-takers' exam analytics with ProctorU. Additionally, below is test taker readiness verbiage that ProctorU recommends posting within your course.

ProctorU is a live online proctoring service that allows you to take your exam from the comfort of your home. ProctorU is available 24/7, however, you will need to schedule your proctoring session at least 72 hours in advance to avoid any on-demand scheduling fees. Creating a ProctorU account is simple. You can do so by clicking here.

In order to use ProctorU, you will need a high-speed internet connection, a webcam (internal or external), a Windows or Apple operating system, and a government issued photo ID. ProctorU recommends you check your computer equipment prior to your proctoring session to ensure you meet the technical requirements. You can do so via the "test your equipment" icon within your ProctorU account. Please make sure that you are using the current version of your browser and have downloaded the ProctorU extension available here for Chrome and here for Firefox.

Additionally, please visit and review the test-taker resource center here. You should expect the start up process with the proctor to take about 10-15 minutes. However, this time will not affect your exam time. Please feel free to direct any questions to the test taker support team via the live chat within your account.

When faculty members use ProctorU, students pay an additional fee for the exam based on the length of the exam.

## **ProtcorU Pricing**

To keep the cost of attendance at McNeese low for students, McNeese recommends using Respondus Lockdown Browser and Monitor. McNeese pays subscription costs for this service with student fees. Therefore this service is available to faculty at no additional costs to the student.

## You can view the documents below:

ProctorU Review+ NEW One Pager.pdf ®

ProctorU Live+ NEW One Pager.pdf ®

ProctorU Auto One Pager.pdf 🗞